Конфигурирование в системе 1С:Предприятие 8.3

(комплексный курс)

# Учебная литература

## Версия для обучения программированин в 1С:Предприятие 8.3

## Сертификация в 1С

## Архитектура системы программ 1С:Предприятие 8

- $\bullet$  Фирма «1С»
- Фирмы-франчайзи
- Независимые разработчики

Прикладные решения (конфигурации)

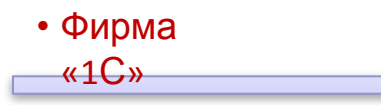

### Технологическая платформа

1С:Предприятие 8.3

# Список информационных баз

• Исполнени • Разработк a

## Информационная база 1С:Предприятия 8

#### Конфигурация

- Структуры таблиц БД
- Экранные формы
- Алгоритмы
- Права доступа

• …

#### База данных

- Номенклатур а
- Сотрудники
- Заказы
- Счетафактуры

• …

Список пользователей ИБ

• Иванов

• …

- (администратор)
- Петров (менеджер)

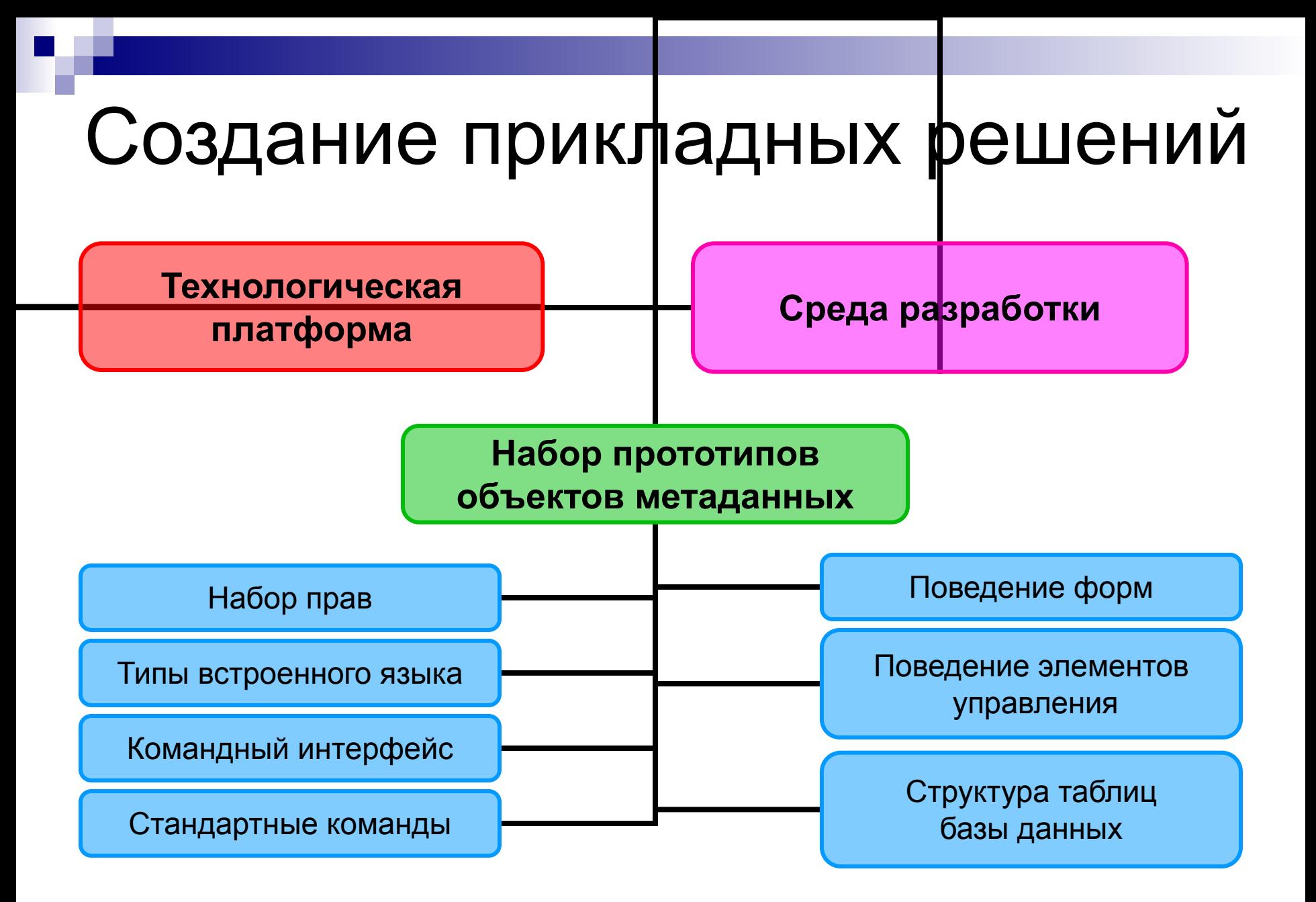

# Прикладные решения 8.3

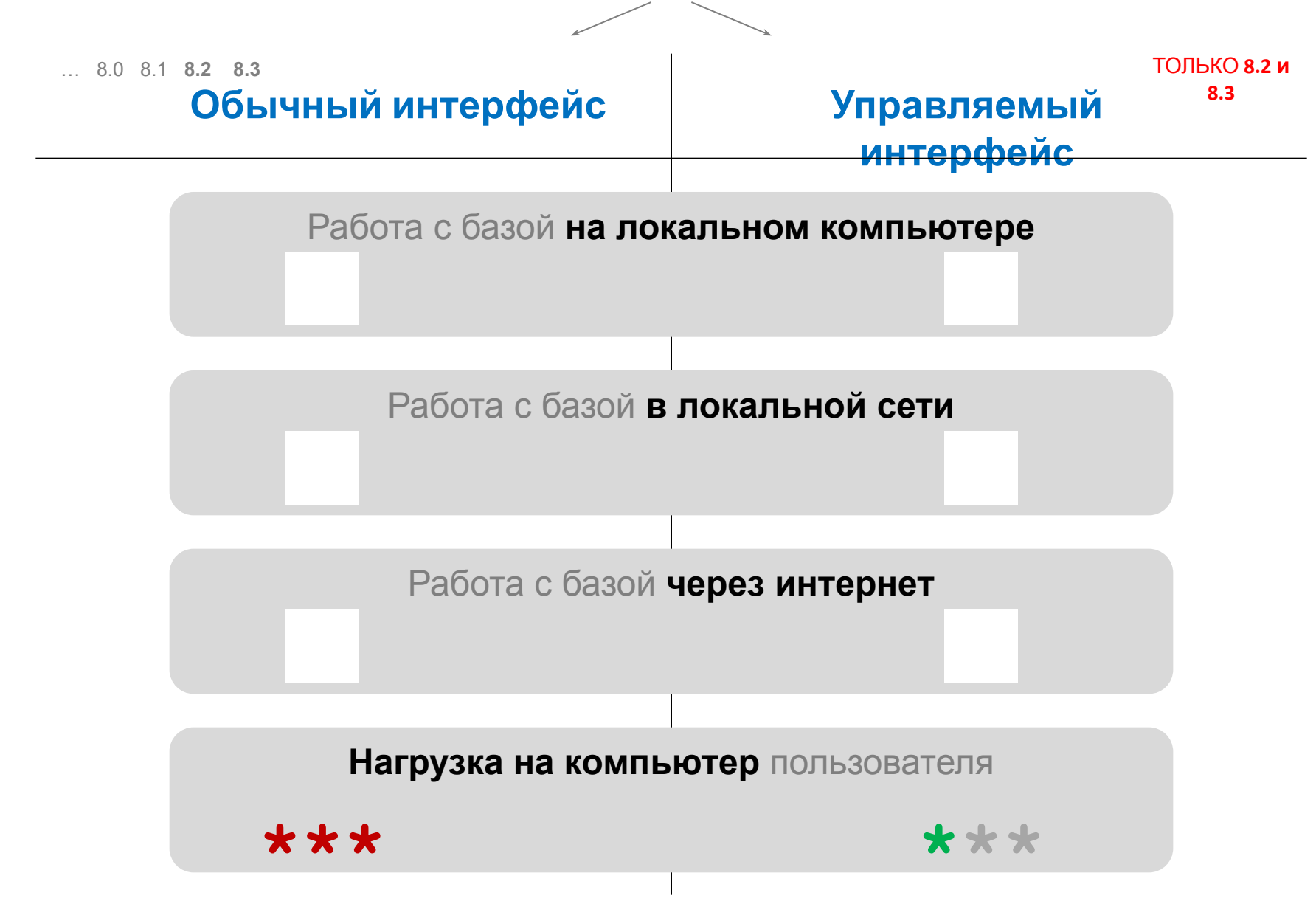

# Клиентские приложения 8.3

для работы с информационной базой

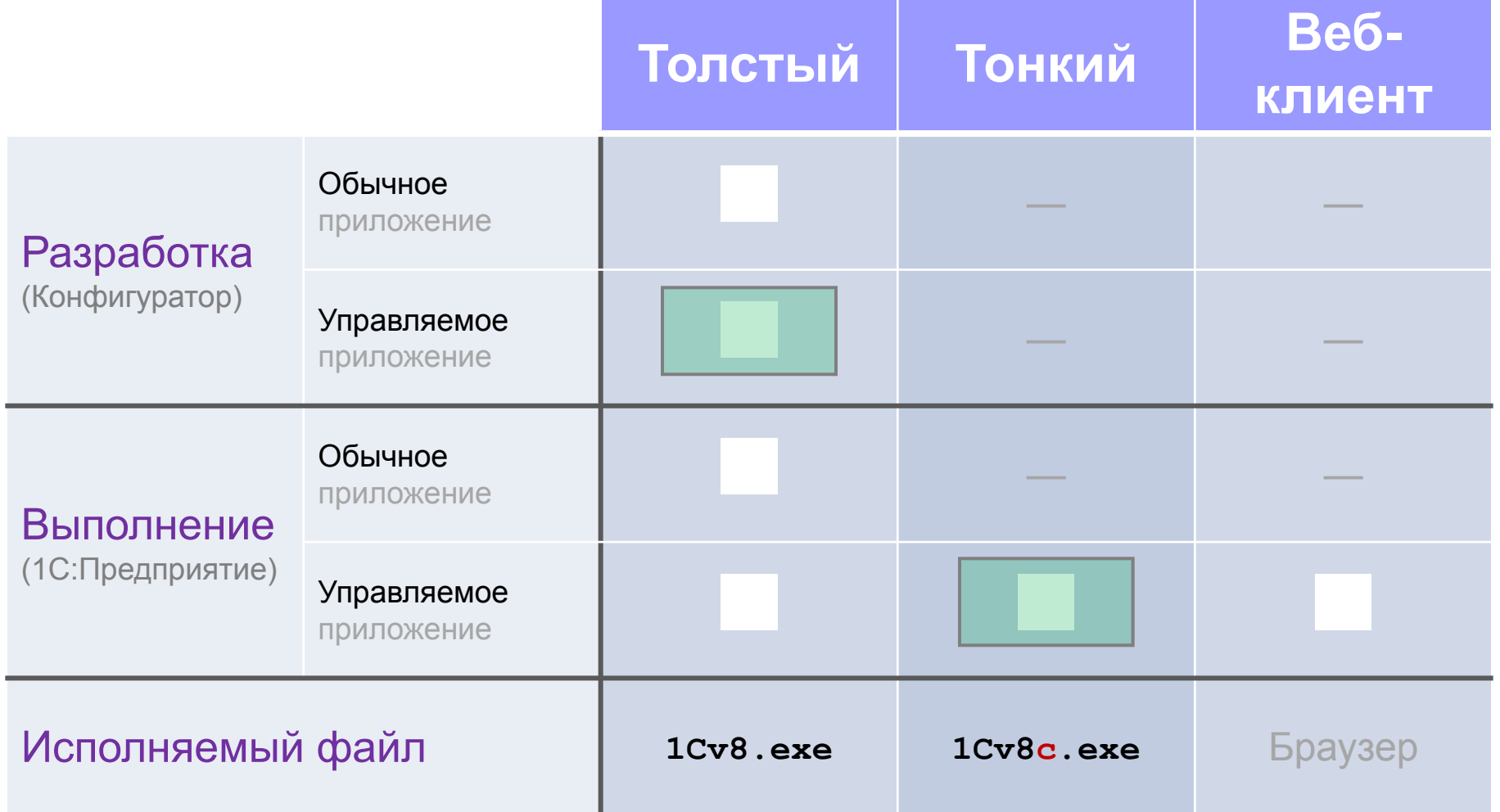

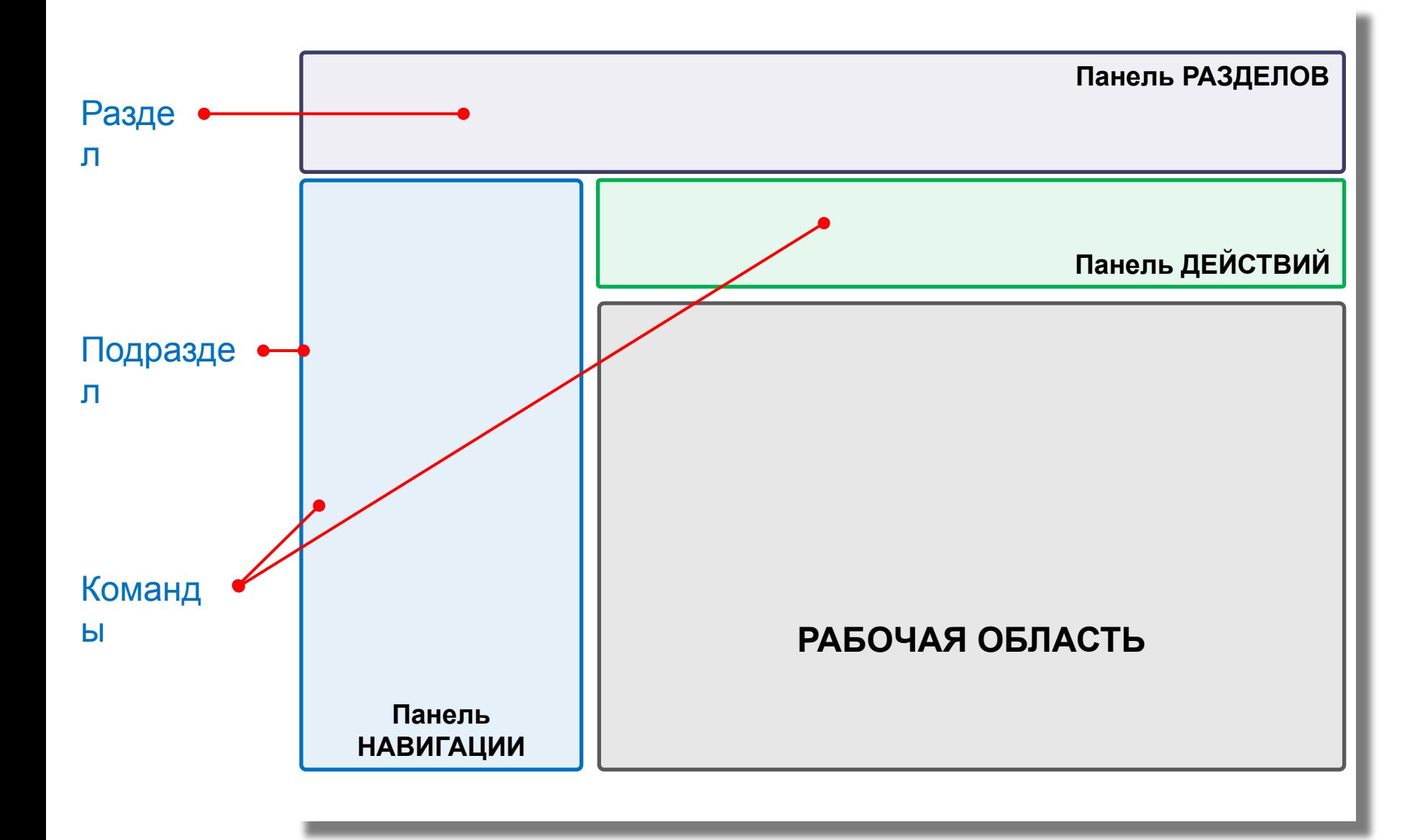

## Встроенный язык 1С: Предприятия 8

## Примитивные типы данных

- Булево
- Число
- Строка
- Дата
- Неопределен

о

- Null
- Тип

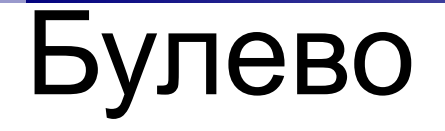

#### **Истина Ложь**

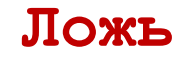

### ▪ Присваивание:

МояПеременная = Истина;

МояПеременная = **НЕ** МояПеременная;

### ▪ Проверка значения:

Если Проведен = Истина Тогда ... Если Проведен Тогда ...

### ▪ Сложные выражения:

Если КолТоваров > 0 **И** (МинимальнаяЦена > 100 **ИЛИ НЕ** ПроверятьЦены) Тогда

...

## Число

▪ Основные операции:

**+ - \* / %**

- Примеры выражений:
	- $A = 10*7 90;$  // -20

 $B = -A \;$  % 6; // 2

# Строка

### ▪ Присваивание:

НазваниеОрганизации = "ООО ""Овощебаза № 5""";

### ▪ Конкатенация строк:

МояПеременная = НазваниеОрганизации **+** " (г. Санкт-Петербург)";

### ▪ «Многострочные» строки:

```
Предупреждение = "Документ будет удален." + Символы.ПС + "Продолжить?";
ТекстЗапроса = "ВЫБРАТЬ
                | Код, Наименование
            |ИЗ
                | Справочник.Номенклатура";
```
# Дата

### ▪ Присваивание:

НачалоКурса = '20160218110000'; // Или так: '2016-02-18-11-00-00'  $AMo$ жноИТак = Дата(2016, 2, 18, 11, 0, 0); НачалоДня = Дата(2016, 2, 18); // Время =  $00:00:00$ Сейчас = ТекущаяДата();

### Операции с датами:

Перерыв = НачалоКурса **+** 10800; // Количество секунд СледующееЗанятие = НачалоКурса **+** 24\*60\*60; ДлительностьЗанятия = Дата(2016, 2, 18, 17, 45, 0) **-** НачалоКурса; // =24300 секунд

### ▪ «Пустая» дата:

Если ВведеннаяДата =  $'00010101'$  Тогда ... Если НЕ ЗначениеЗаполнено(ВведеннаяДата) Тогда ...

## Работа с типами данных

### ▪ Мягкая типизация:

МояПеременная = 555; МояПеременная = "Теперь в переменной строка"; МояПеременная = ТекущаяДата();

### ▪ Неявное преобразование типов:

МояПеременная = "АБВ" + 555 + ТекущаяДата ()  $\gamma$ / "АБВ55518.02.2016 13:50:44" МояПеременная = 555 + "АБВ"; // ОШИБКА!

### ▪ Явное преобразование типов:

МояПеременная = Строка(555) + "АБВ"; // "555АБВ" МояПеременная = Число ("23,5000") + 8; // 31.5

## Переменные

## ▪ Явное объявление:

**Перем** МаксимальныйКредит;

**Перем** глТекущийПользователь Экспорт;

## ▪ Неявное объявление:

ЕдиницаПоУмолчанию **=** "шт";

НовыйГод **=** КонецГода(ТекущаяДата());

## Процедуры ▪ Объявление:

**Процедура** Увеличить(Первое, Знач Второе, Прибавить=20) Экспорт

Первое = Первое + Прибавить; Второе = Второе + Прибавить;

#### Возврат;

Первое = Первое + Второе;

#### **КонецПроцедуры**

### ▪ Вызов процедуры:

 $A = 5$ ;  $B = 5$ ; Увеличить (A, Б); // A=25; Б=5 Увеличить (А, Б, 100); // A=125; Б=5 Сообщить(А); Сообщить(Б);

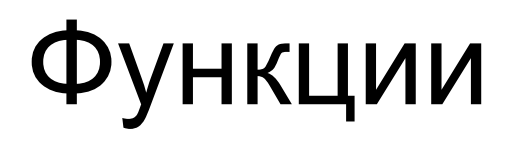

### ▪ Объявление:

**Функция** Сложить(Первое, Второе) Экспорт

Возврат Первое + Второе;

**КонецФункции**

### ▪ Вызов функции:

 $A = 5; B = 5;$ 

Результат = Сложить  $(A, B); // 10$ 

## Ветвление ▪ Оператор «Если»:

Цена = ПолучитьАктуальнуюЦену(Товар);

**Если** Цена < 100 **Тогда**

Скидка = 10;

**ИначеЕсли** Цена >= 100 И Цена < 200 **Тогда**

Скидка = 15;

#### **Иначе**

Скидка = Цена \* 0.2;

**КонецЕсли**;

### • Оператор «?»:

КатегорияТовара = **?**(Цена > 10000, "Дорогой", "Дешевый"); Скидка = **?**(Цена < 100, 10, **?**(Цена < 200, 15, Цена\*0.2))

## Цикл со счетчиком

**Для** Счетчик = 1 **По** 1000 **Цикл**

Если Счетчик < 3 Тогда Продолжить; ИначеЕсли НЕ Счетчик <= 7 Тогда Прервать; КонецЕсли;

Сообщить("Счетчик цикла = " + Счетчик);

#### **КонецЦикла**;

...

## Цикл с предусловием

ВспомДата = НачалоМесяца(ТекущаяДата());

**Пока** ВспомДата <= ТекущаяДата() **Цикл**

```
Сообщить(ВспомДата);
```
ВспомДата = ВспомДата + 24\*60\*60;

**КонецЦикла**;

## Цикл для обхода коллекций значений

**Для каждого** СтрокаТЧ **Из** ТЧТовары **Цикл**

СтрокаТЧ.Сумма = СтрокаТЧ.Цена \* СтрокаТЧ.Количество;

**КонецЦикла**;

## Вспомогательные коллекции

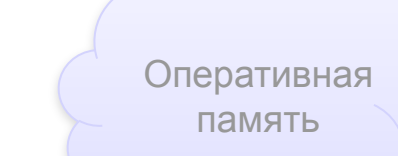

## Массив

### ▪ Создание

ИзначальноПустойМассив = Новый **Массив**; ИзначальноНеПустойМассив = Новый **Массив**(2);

### ▪ Заполнение:

ИзначальноПустойМассив. Добавить(Истина); ИзначальноПустойМассив. Добавить(777); ИзначальноПустойМассив. Добавить(ТекущаяДата());

ИзначальноНеПустойМассив [0] = "Первый элемент"; ИзначальноНеПустойМассив. Добавить("Третий элемент");

### ▪ Доступ к элементам:

```
А = ИзначальноНеПустойМассив [1];
```
Для каждого ЭлементМассива Из ИзначальноПустойМассив Цикл

```
Сообщить(ЭлементМассива);
КонецЦикла;
```
## Структур а

## Соответств ие

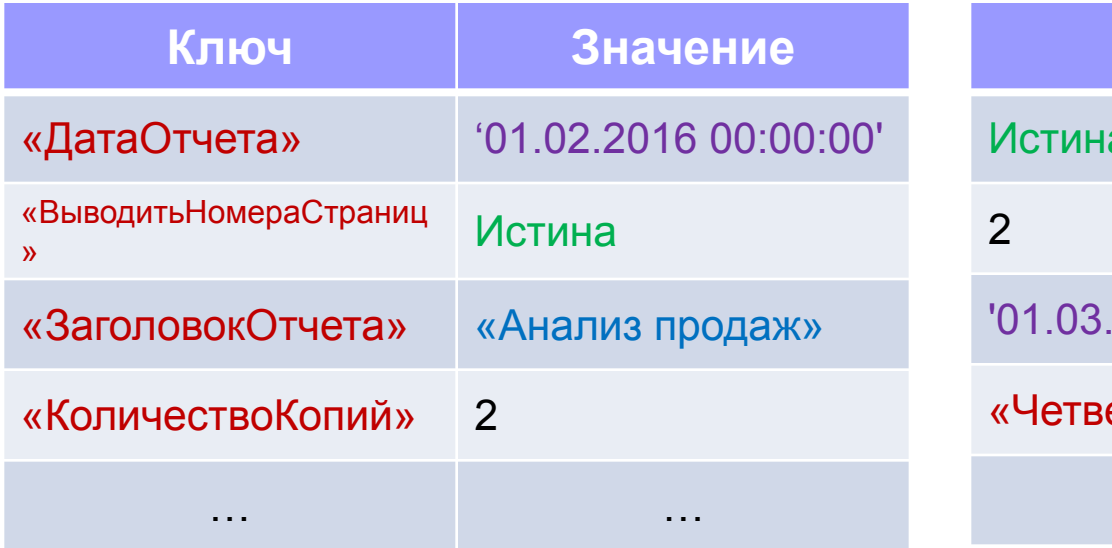

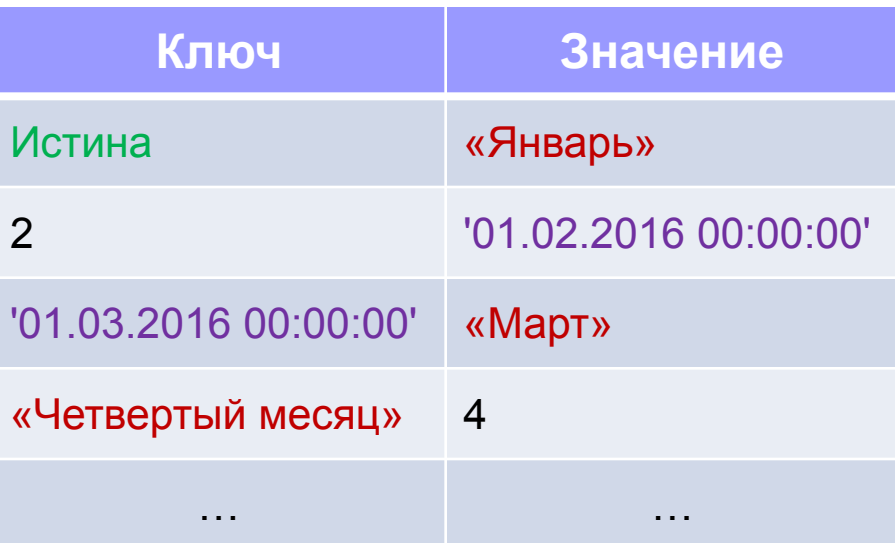

## Работа с объектами

### ▪ Переменная содержит ссылку на объект:

 $M$ ояФорма = Обработки. ПримерОбработки. Получить Форму ();

### ▪ Свойства:

МояФорма.Заголовок = "Эта форма открыта программно"; МояФорма["Заголовок"] = "Эта форма открыта программно";

### ▪ Методы:

МояФорма.Открыть();

```
МояФорма.Закрыть(…);
```
## Событийно-зависимая ориентация

встроенного языка

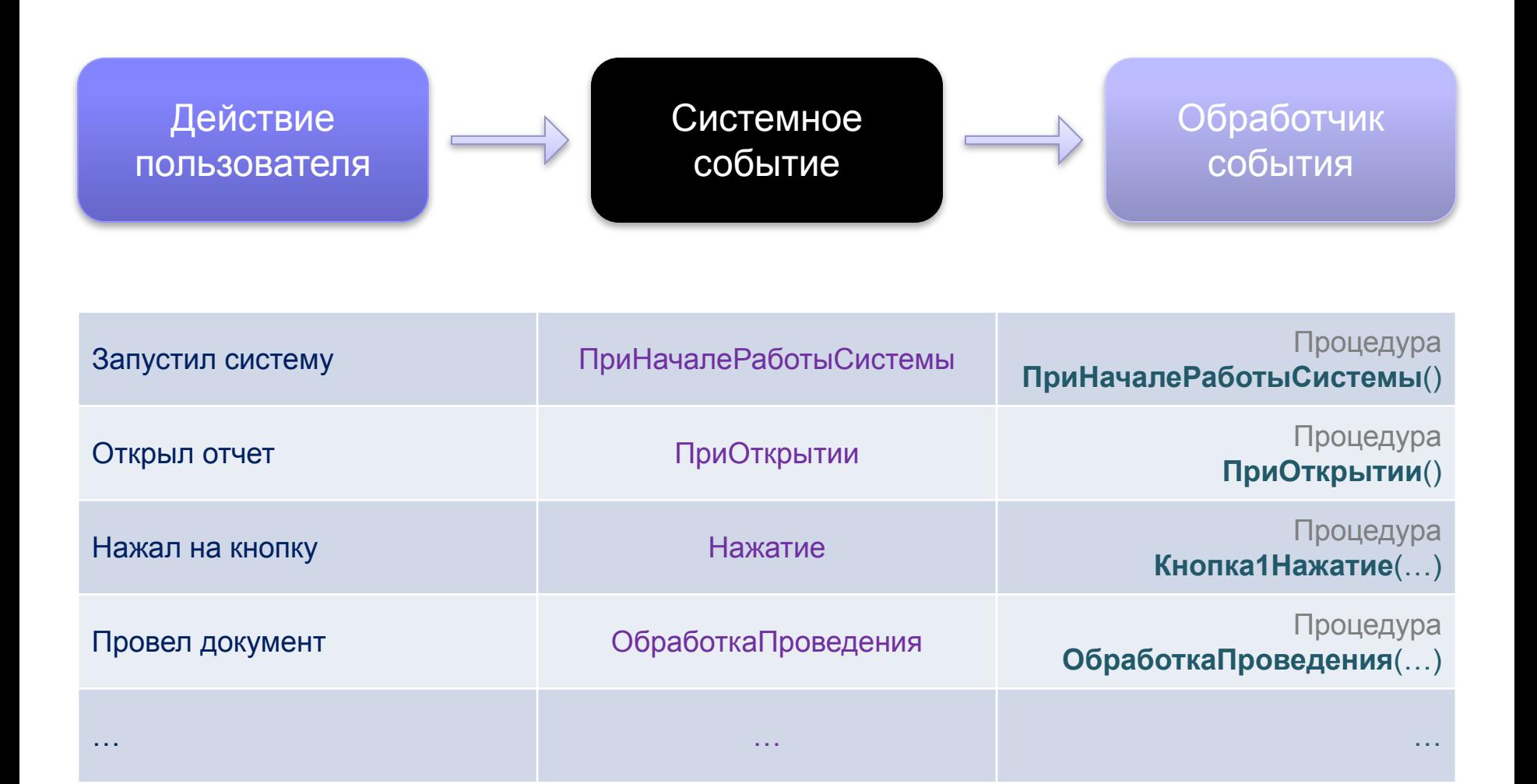

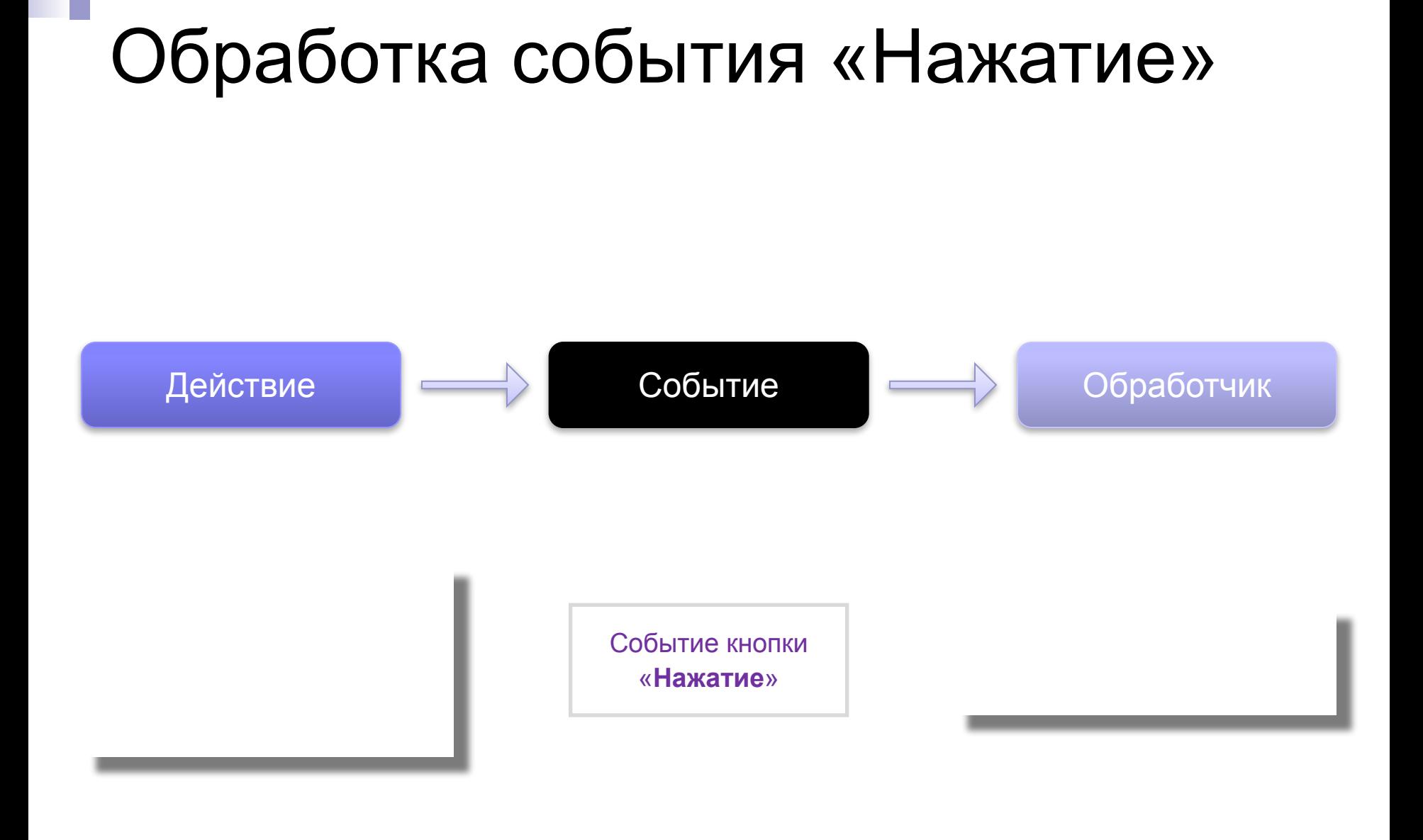

## Виды программных модулей

- 
- 
- 
- 
- 
- 
- -

## Разделы программного модуля

## Выгрузка/загрузка ИБ

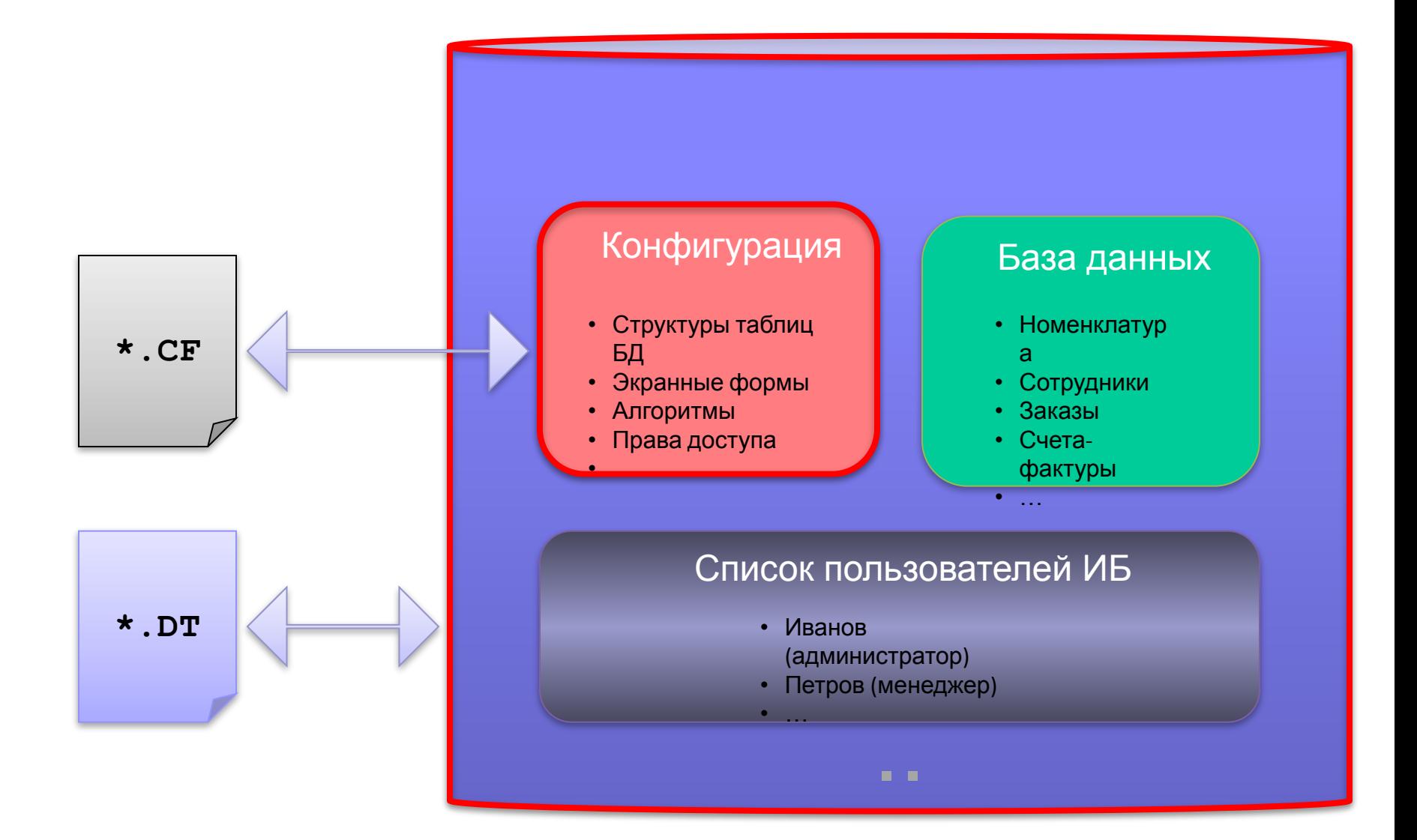

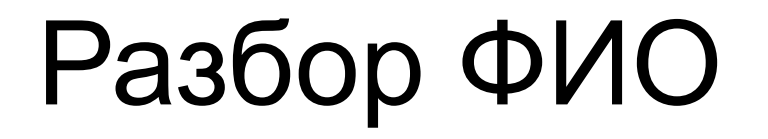

## Директивы в модуле формы

- **&НаКлиенте**
- & Ha Cep Bepe
- &НаСервереБезКонтекста